XX Novembre 2015

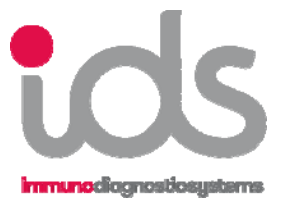

# **Notification Produit**

**No.** NIS-310400/XX

**Date :** XX Novembre 2015

#### **A L'ATTENTION DES RESPONSABLES/DIRECTEURS DE LABORATOIRE ET DES CORRESPONDANTS LOCAUX DE REACTOVIGILANCE.**

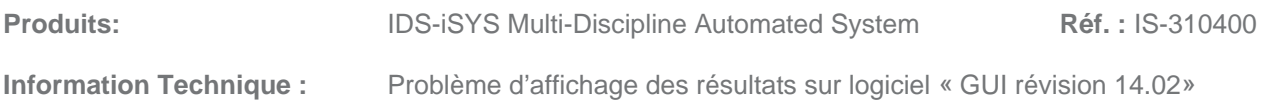

Cher Client,

Dans le cadre de son suivi produit, IDS a identifié un problème concernant le logiciel « **GUI révision 14.02**» de l'IDS-iSYS Multi-Discipline Automated System.

**Description de l'anomalie :** 

IDS a mis en évidence un problème d'affichage des résultats rendus hors du domaine de mesure (messages HDM- ou HDM+). Ce problème apparait uniquement si les unités de travail paramétrées dans le logiciel sont différentes des unités « SI » définies par défaut dans le protocole du dosage et si un facteur de conversion est appliqué.

Avec le « GUI révision 14.02 » lorsqu'un résultat est en dehors du domaine de mesure, il est affiché de la façon suivante :

- < « valeur » limite inférieure de mesure exprimée en unité utilisée
- > « valeur » limite supérieure de mesure exprimée en unité utilisée

Dans ces cas précis, le facteur de conversion n'est pas appliqué et le résultat comporte une discordance entre la valeur numérique de la limite de mesure et les unités dans lesquelles elle est affichée. Dans tous les cas, le résultat est accompagné d'un message HDM- ou HDM+ indiquant qu'il est en dehors des limites de mesure du dosage.

Ce problème d'affichage ne concerne que les résultats affichés dans la liste de travail, l'archivage ainsi que les rapports imprimés, et ce, quel que soit l'analyte.

#### **Remarque :**

**Tous les résultats envoyés au S.I.L. (Système Informatique du Laboratoire) sont rendus correctement, y compris les résultats en dehors du domaine de mesure.** 

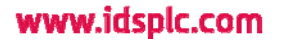

NIS-310400/XX

XX Novembre 2015

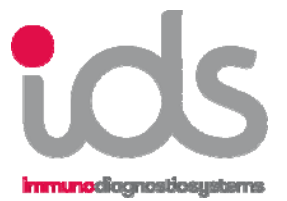

#### **Risques pour la santé :**

Ce problème engendre une mauvaise indication des valeurs limites. Mais l'affichage des signes < ou > ainsi que les messages HDM- ou HDM+ indiquent bien que le résultat est en dehors des valeurs limites du dosage.

IDS considère qu'il n'y a pas de risque pour la santé.

#### **Mesures de précaution :**

Nous vous recommandons d'apporter une attention particulière aux résultats hors domaine de mesure et de rendre les résultats patients à partir du S.I.L.

#### **Action à mettre en œuvre par IDS :**

Une mesure corrective définitive du logiciel est en cours afin de résoudre ce problème au plus vite. Dès que la nouvelle version sera disponible, un représentant d'IDS interviendra dans votre laboratoire afin de vous faire bénéficier de cette mise à jour.

#### **Transmission de cette information :**

IDS recommande de :

- Transmettre cette information à toute personne concernée dans votre laboratoire.

- Compléter le formulaire ci-joint par une personne responsable du laboratoire et de nous le renvoyer dans les meilleurs délais.

L'ANSM a été informée de cette communication.

IDS s'engage à fournir des produits de qualité à ses clients et vous prie de l'excuser pour les inconvénients que cette situation pourrait engendrer dans l'organisation de votre laboratoire.

Notre Support Technique se tient à votre disposition pour tout complément d'information :

Email : Support-technique@idsplc.com Tél. 01 40 77 04 70

**Stéphanie LONJARRET FABRICE EPENOY Fabrice EPENOY** *Affaires Réglementaires IDS France* 

*Responsable Qualité et Chef de Produits Groupe Instrumentation* 

## www.idsplc.com

NIS-310400/XX

XX Novembre 2015

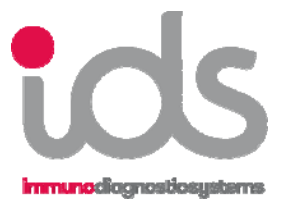

### **Merci de compléter et faxer au Support Technique d'IDS**

Merci de compléter et signer l'accusé ci-dessous et de le retourner par fax au 01 40 77 04 77 afin d'attester de la connaissance de cette Notification Produit NIS-310400/XX (Problème d'affichage des résultats sur logiciel « GUI révision 14.02»).

Je certifie avoir reçu les informations ci-dessus de la part d'IDS pour les produits mentionnés dans ce Bulletin Technique, et les avoir communiquées aux personnes concernées au sein de mon laboratoire.

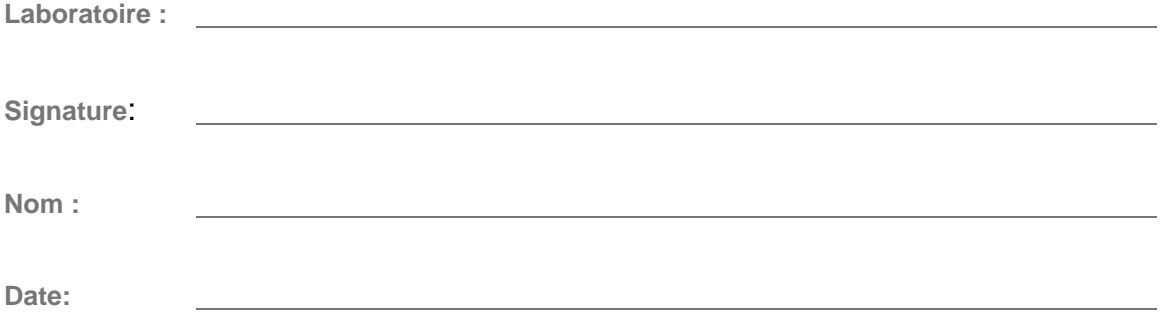

## www.idsplc.com